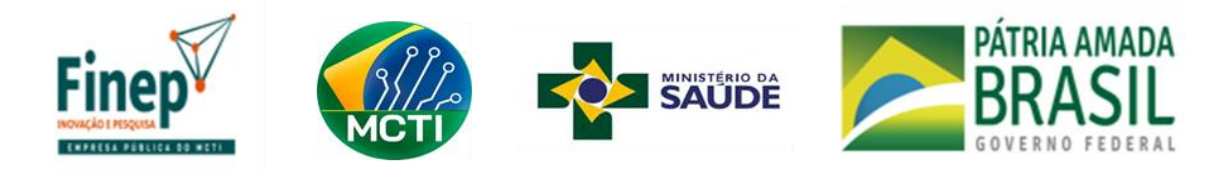

# **MANUAL DE PREENCHIMENTO DO FORMULÁRIO: Subvenção - Tecnologia Assistiva 06/2020**

A Seleção Pública de Projetos em Tecnologia Assistiva para fomento à Pesquisa, Desenvolvimento e Inovação para inclusão de pessoas com Deficiência, Idosas e com mobilidade reduzida Pública objetiva conceder recursos para pesquisa, desenvolvimento tecnológico e inovação, em projetos que envolvam risco tecnológico e/ou contribuam com a atualização tecnológica do SUS em Tecnologia Assistiva a fim de promover a independência, autonomia, inclusão social e melhoria da qualidade de vida para pessoas com deficiência, pessoas idosas e outras com mobilidade reduzida, bem como facilitar a atuação dessas pessoas no seu cotidiano.

Atente-se em estar de acordo com as diretrizes disponíveis no [Edital,](http://www.finep.gov.br/chamadas-publicas/chamadapublica/649) em especial o item 7.5. A seguir serão dadas as instruções para o preenchimento do formulário "Subvenção - Tecnologia Assistiva 06/2020".

# **ÍNDICE**

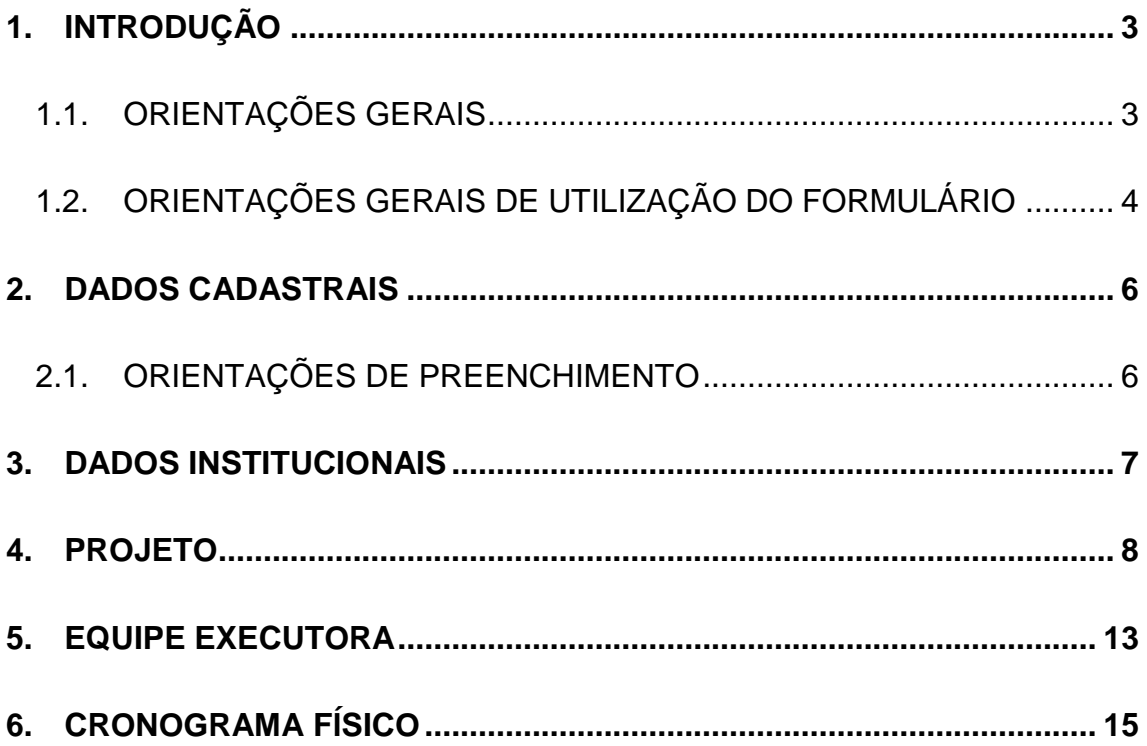

<span id="page-1-0"></span>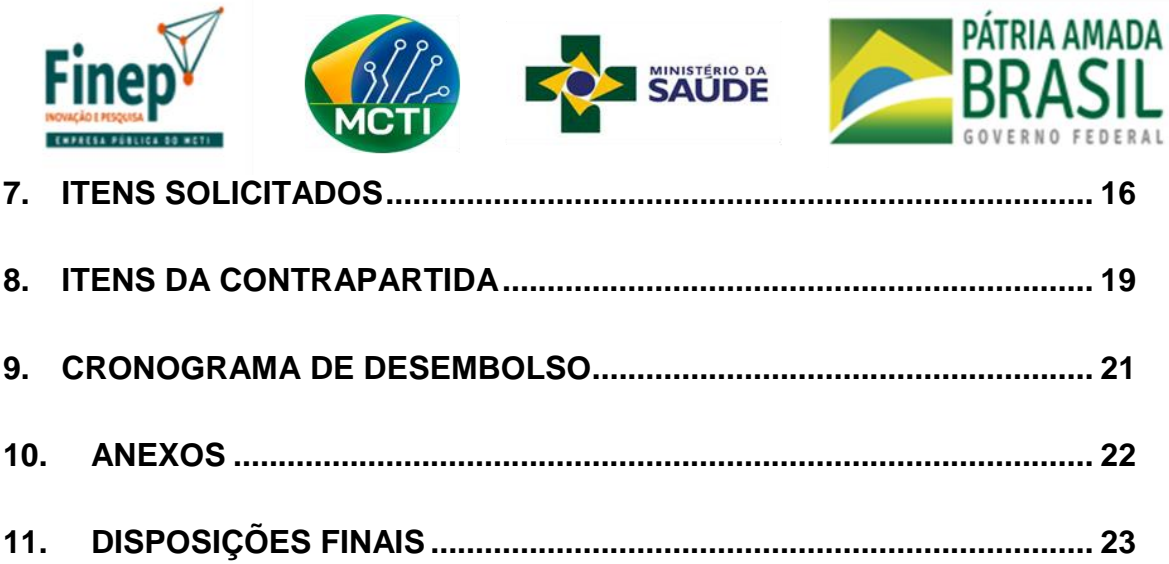

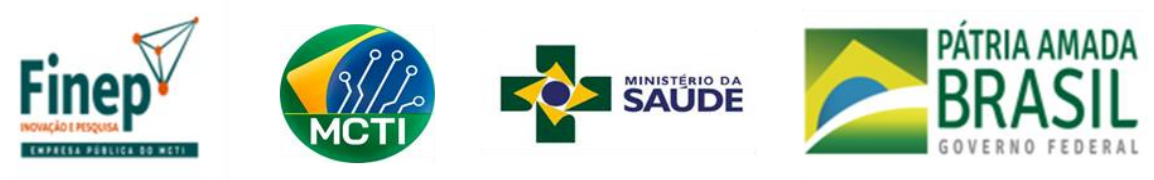

<span id="page-2-0"></span>**1. INTRODUÇÃO**

# 1.1.ORIENTAÇÕES GERAIS

- 1.1.1.Este formulário FAP destina-se à apresentação de propostas à Financiadora de Estudos e Projetos – FINEP, visando concorrer a Seleção Pública MCTI/FINEP – MS/SCTIE/DGITIS – Tecnologia Assistiva – 06/2020 – Seleção Pública de projetos em tecnologia assistiva para fomento a pesquisa, desenvolvimento e inovação para inclusão de pessoas com deficiência, idosas e com mobilidade reduzida.
- 1.1.2.Este formulário FAP refere-se **somente** aos recursos e instrumento de apoio **"Subvenção Econômica"**, conforme itens 3.1 e 5.3 do Edital. Para apresentação de propostas referente ao instrumento "Cooperativo ICT-Empresa", acessar formulário específico. O preenchimento da proposta em formulário incorreto acarretará na sua eliminação.
- 1.1.3.Antes de iniciar o preenchimento recomendamos a leitura do Edital disponível em [http://www.finep.gov.br/chamadas](http://www.finep.gov.br/chamadas-publicas/chamadapublica/649)[publicas/chamadapublica/649](http://www.finep.gov.br/chamadas-publicas/chamadapublica/649) . Sugerimos atentar também para a minuta do Termo de Outorga constante no [Anexo 5.](http://www.finep.gov.br/images/chamadas-publicas/2020/03_09_2020_Anexo_V_-_Termo_de_Outorga.pdf)
- 1.1.4. Recomendamos atentar durante o preenchimento para os critérios de elegibilidade (item 4.1), características da proposta (item 6) e documentação exigida (item 7.5) constantes no Edital.
- 1.1.5. O formulário possui regras de negócios que visam validar a proposta quanto às características do Edital, porém tais validações não eximem o requerente de garantir que a proposta está em acordo com os termos deste. A não aderência aos aspectos formais resultará na eliminação da proposta.
- 1.1.6.Atenção, o botão "Validar" verifica todas as abas do formulário, e não somente aquela selecionada.
- 1.1.7.Em cada campo relativo a descrição da proposta consta instruções para o preenchimento, disponíveis ao passar o ponteiro do mouse

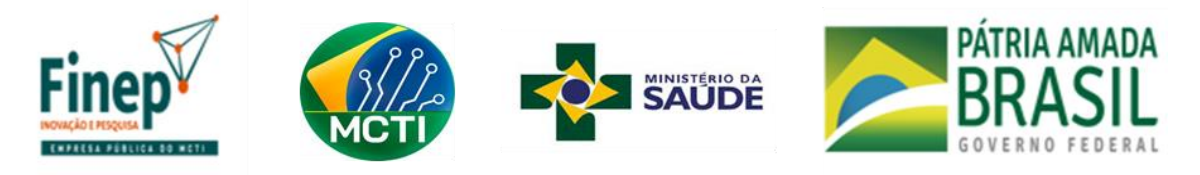

sobre o botão <sup>8</sup>. Recomendamos atentar para o limite máximo de caracteres permitido para cada campo.

- 1.1.8.A proposta somente será conhecida pela Finep após a submissão que deve ser realizada através do botão "Enviar" na parte superior da tela.
- 1.1.9.Após o envio da proposta, guarde o número do protocolo de entrega automaticamente gerado e exporte o seu pdf.
- 1.1.10. Uma vez submetida não é possível a edição da proposta.
- 1.1.11. Recomendamos não deixar para submeter a proposta no último dia do prazo.
- 1.1.12. A Finep não se responsabiliza por eventuais erros de preenchimento nos campos deste formulário.

# <span id="page-3-0"></span>1.2.ORIENTAÇÕES GERAIS DE UTILIZAÇÃO DO FORMULÁRIO

- 1.2.1. O formulário permite o salvamento parcial. Assim, salve a sua proposta regularmente para evitar perda de dados digitados, inclusive dos documentos anexados
- 1.2.2.Existem nove seções que devem ser preenchidas, são elas:
	- a) Dados Cadastrais
	- b) Dados Institucionais
	- c) Projeto
	- d) Equipe Executora
	- e) Cronograma Físico
	- f) Itens Solicitados
	- g) Itens da Contrapartida
	- h) Cronograma de Desembolso

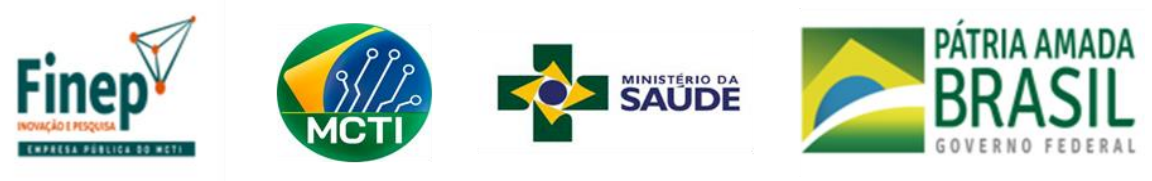

- i) Anexos
- 1.2.3.Para selecionar cada seção clique na aba correspondente.
- 1.2.4. Todos os campos são obrigatórios, exceto os que estejam com o seguinte texto: "*opcional*". Nesse caso deverá ser verificada a sua necessidade de preenchimento considerando o disposto nas orientações gerais, bem como no Edital.
- 1.2.5.A qualquer momento durante o preenchimento, é possível clicar no botão "Validar" para verificar quais ajustes ainda necessitam ser feitos no preenchimento.
- <span id="page-4-0"></span>1.2.6. Uma vez que o preenchimento da proposta esteja concluído, utilize o botão "Enviar".

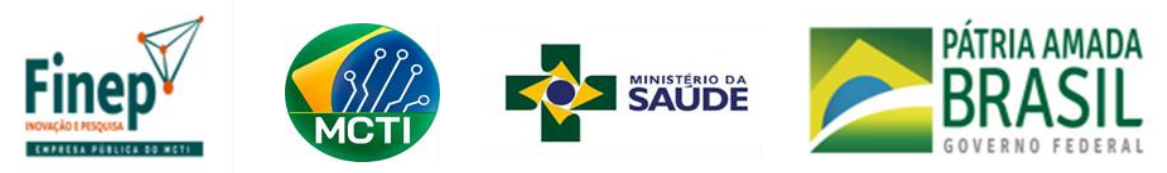

#### <span id="page-5-0"></span>**2. DADOS CADASTRAIS**

## 2.1.ORIENTAÇÕES DE PREENCHIMENTO

- 2.1.1.Essas informações são necessárias para compor o Plano de Trabalho, documento integrante dos Termo de Convênio, que resume os principais elementos cadastrais, técnicos e financeiros dos projetos apoiados, constituindo-se em referência básica para o acompanhamento de sua execução.
- 2.1.2.E-mail que receberá a avaliação da proposta a) Obrigatório o cadastro de um e-mail válido. A avaliação individual de cada etapa da Seleção será enviada para o e-mail indicado nesse campo.
- 2.1.3. Dados Básicos

a) Deverá conter um Proponente/Executor que será a "beneficiária proponente" conforme definido no item 4.1.4 do Edital; b) Poderá conter empresas coexecutora(s), conforme item 4.1.4 do Edital.

#### 2.1.4. Grupo Econômico

a) Para todo executor que fizer parte de Grupo Econômico, conforme item 4.1.3 do Edital, este deverá ser adequadamente informado.

<span id="page-5-1"></span>2.1.5. Responsável

a) É obrigatório o cadastro de, pelo menos, um dirigente e coordenador para cada empresa.

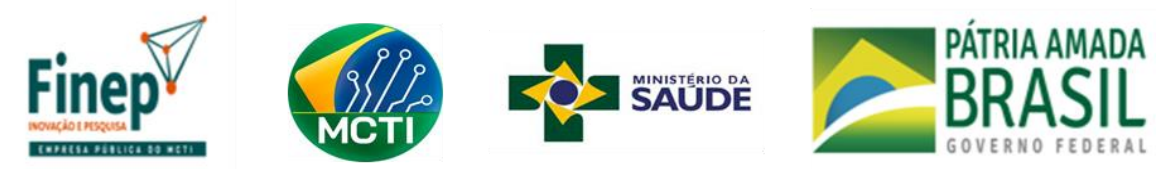

#### **3. DADOS INSTITUCIONAIS**

- 3.1.Antecedentes (5600 caracteres): Apresentar breve histórico de inovação de cada uma das instituições executoras participantes abordando, especialmente, as atividades desenvolvidas em temas diretamente relacionados ao objeto da proposta. Quando couber, relatar o histórico das atividades de parceria entre as instituições participantes. Relacionar ainda, para todas as instituições, outros apoios da FINEP, nos últimos 5 anos.
- 3.2.Infraestrutura Física (5600 caracteres): Informar as principais instalações e equipamentos disponíveis nas instituições participantes - executor e coexecutor(es) - a serem diretamente utilizados no desenvolvimento das atividades relacionadas com a proposta, destacando suas atuais condições.
- 3.3.Experiência Técnica (5600 caracteres): Apresentar resumo dos principais projetos de desenvolvimento tecnológico pelas Empresas participantes e pela Equipe Executora do projeto, relacionados ao tema objeto da proposta, informando os respectivos financiamentos e fontes de recursos.
- <span id="page-6-0"></span>3.4.Tabela "Relação de Acionistas": Para cada Executor, inserir a relação de acionistas. Para acionista Pessoa Física um CPF deve ser informado e para Pessoa Jurídica um CNPJ deve ser informado.

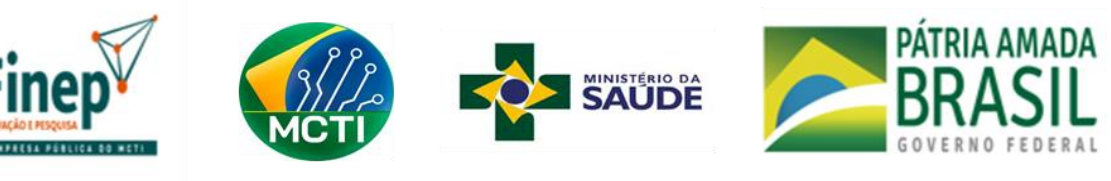

#### **4. PROJETO**

- 4.1.Título do Projeto (150 caracteres): Adotar título, que resuma o objetivo geral do projeto. A Finep dará publicidade ao título.
- 4.2.Sigla do Projeto (10 caracteres): Definir uma sigla para o projeto
- 4.3.Prazo Total de Execução: Informar o número de meses previstos para a execução do projeto.
- 4.4.Área Geográfica de Atuação (60 caracteres): Informar a(s) localidade(s) onde serão realizadas as atividades do projeto.
- 4.5.Linha Temática: Selecione a linha temática a qual o projeto é aderente.
- 4.6.Objetivo Geral (1000 caracteres): Sintetize a finalidade geral do projeto, a qual não poderá ser alterada após sua contratação.
- 4.7.Resumo Publicável (1200 caracteres): O conteúdo deste campo poderá ser publicado no Portal da FINEP, para informar à sociedade em geral sobre as características dos projetos apoiados com recurso nãoreembolsável. A beneficiária proponente deverá redigir este texto observando que o mesmo deve ter um caráter informativo sem revelar, no entanto, dados considerados confidenciais ou estratégicos do projeto. Este campo não sofrerá nenhuma intervenção por parte da FINEP, as informações nele repassadas para publicação são de inteira responsabilidade da empresa beneficiária proponente.
- 4.8.Descrição do Projeto (10000 caracteres): Descrever detalhadamente a metodologia do projeto, abordando a criticidade do problema a ser atacado. Demonstrar a relevância do problema abordado e o estado da arte pertinente, explicitando os produtos que serão efetivamente incorporados à produção. Abordar a necessidade, ou não, de aprovações regulatórias (Anvisa, Comitê de Ética em Pesquisa, ambiental) tanto para o desenvolvimento da proposta quanto para a sua comercialização.
- 4.9.Justificativa (10000 caracteres): Demonstrar a relevância do problema abordado e o estado da arte pertinente ao tema, evidenciando como os resultados previstos pelo projeto justificam sua execução. Abordar como a Tecnologia Assistiva é aderente ao objetivo da Linha Temática,

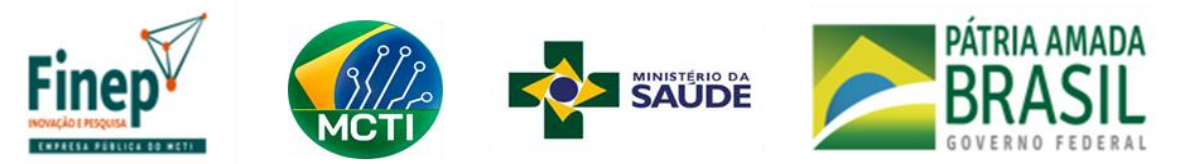

conforme consta no Edital. Anexar ou incluir referências técnicas ou científicas que validem a justificativa apresentada.

- 4.10.Risco Tecnológico (5000 caracteres): Descrever o risco tecnológico envolvido no desenvolvimento técnico da Tecnologia Assistiva e como a experiência do(s) partícipe(s) pode mitigar esse risco. Detalhe os desafios existentes no desenvolvimento da solução à luz da rota tecnológica escolhida, levando em consideração o estágio de maturidade do projeto e a estratégia para superar os obstáculos.
- 4.11.Grau de Inovação (5000 caracteres): Descrever o grau de inovação para o mercado nacional ou mundial (grau de ineditismo e/ou grau de aprimoramento). Indicar o quanto a inovação proposta é baseada em resultados de pesquisa e desenvolvimento tecnológicos realizados pelas proponentes, e ainda relacioná-la com soluções comparáveis. Detalhar avanços da tecnologia proposta com relação a outras tecnologias similares existentes no mercado.
- 4.12.Selecione o nível de maturidade tecnológica (TRL) da solução existente [Caixa de seleção com as opções 1 a 9 abaixo]

Selecione o nível de maturidade tecnológica (TRL) a qual se pretende chegar com o financiamento solicitado [Caixa de seleção com as opções 1 a 9 abaixo]

**Obs: Para o preenchimento deste campo, atente-se em estar de acordo com o item 1.2 do [Edital.](http://www.finep.gov.br/chamadas-publicas/chamadapublica/649)**

- TRL 1 Princípios básicos observados e reportados
- TRL 2 Formulação de conceitos tecnológicos e/ou de aplicação
- TRL 3 Estabelecimento de função crítica de forma analítica ou experimental e/ou prova de conceito
- TRL 4 Validação funcional dos componentes em ambiente de laboratório

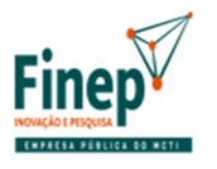

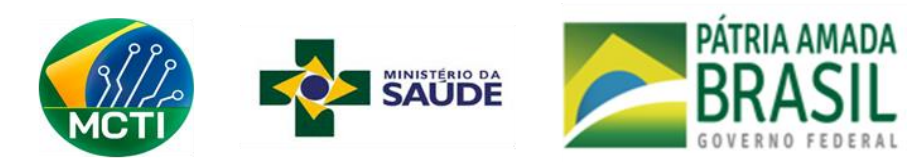

- TRL 5 Validação das funções críticas dos componentes em ambiente relevante
- TRL 6 Demonstração de funções críticas do protótipo em ambiente relevante
- TRL 7 Demonstração de protótipo do sistema em ambiente operacional
- TRL 8 Sistema qualificado e finalizado
- TRL 9 Sistema operando e comprovado em todos os aspectos de sua missão operacional

Justifique como se pretende chegar a demonstração de protótipo (7000 caracteres)

- 4.13.Informe o nível de maturidade tecnológica (TRL) da solução existente, e aquele a qual se pretende chegar no âmbito do projeto considerando a definição consta no Anexo I e item 1.2 do Edital. Justifique com base nas entregas/resultados previstos para cada nível, e informe onde a Tecnologia Assistiva será validada.
- 4.14.Relevância e abrangência da Inovação para atingimento do objetivo da Seleção pública e da Linha Temática proposta (6000 caracteres): Justifique a relevância da inovação proposta para atendimento dos objetivos da Seleção Pública, conforme itens 1.1 e 1.2 do Edital, e da Linha Temática da proposta, conforme item 2.1. Contextualize e caracterize o público alvo a ser atendido com a solução de Tecnologia Assistiva proposta, informando custo de fabricação e aquisição previstos.
- 4.15.Plano de comercialização/disponibilização pelos partícipes da solução a ser desenvolvida (8000 caracteres): Descreva o mercado-alvo e o modelo de negócio a ser empregado para a comercialização da Tecnologia Assistiva pelos partícipes. Justifique e evidencie o conhecimento pelos partícipes do mercado a ser explorado. Detalhe como será gerada receita a partir do desenvolvimento proposto. Considere as barreiras regulatória previstas.

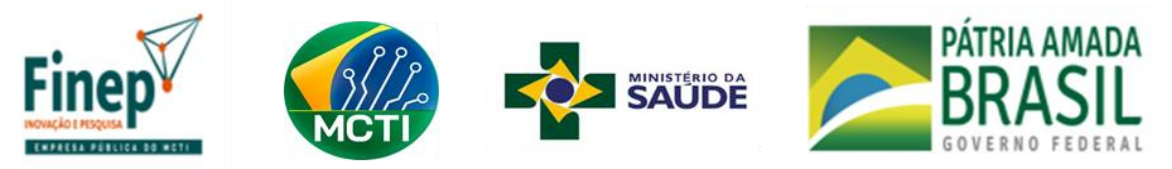

- 4.16.Capacidade Produtiva para disponibilização da Inovação (5000 caracteres): Informar, para todas as Instituições participantes do projeto, a capacidade produtiva de colocação da Tecnologia Assistiva no mercado. Descreva e evidencie a capacidade produtiva existente, bem como, os investimentos necessários para a colocação do produto no mercado.
- 4.17.Palavras-chave (60 caracteres cada): Apresente de três a seis palavraschave que melhor caracterizem os objetivos do projeto.
- 4.18.Resultados Esperados (250 caracteres): Especifique os resultados parciais e finais a serem obtidos com a execução do projeto, e resultados relacionados ao posicionamento de mercado da empresa e grupos de pesquisa envolvidos.
- 4.19.Resumo da Equipe Executora (12000 caracteres): Comentar as principais características da equipe já existente para execução do projeto e identificar as necessidades de pessoal complementar, a ser custeado com recursos FNDCT e contrapartida. Descrever a atuação de cada membro com relação às metas e atividades previstas. Para todo membro de equipe executora a ser financiado no âmbito do projeto, justifique a formação ou experiência com relação ao Anexo III, de forma explicar o Valor unitário (R\$/hora) constante na relação de dispêndios.
- 4.20.Resumo do Orçamento (8000 caracteres): Justifique as necessidades orçamentárias para o desenvolvimento técnico do projeto. Correlacione os dispêndios solicitados com a descrição metodológica do projeto e com o cronograma físico (metas e atividades), de forma que os principais insumos, serviços e equipamentos devem ter seu quantitativo e valor unitário justificados.
- 4.21.Impacto Tecnológico: Apresentar indicadores voltados à área tecnológica, tais como desenvolvimento de produtos ou processos, obtenção de patentes, entre outros.
- 4.22.Impacto Econômico: Apresentar indicadores voltados à área econômica, em termos da transferência dos resultados do projeto e sua incorporação

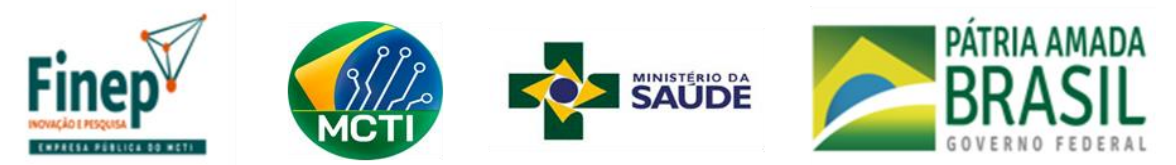

pelos setores de produção industrial, serviços e governo, tais como redução de custos, investimentos e retorno financeiro.

- 4.23.Impacto Ambiental: Apresentar indicadores voltados à área ambiental, em termos de sua influência nos níveis de qualidade da água, ar e solos, da preservação da diversidade biológica ou recuperação de degradação, entre outros.
- <span id="page-11-0"></span>4.24.Impacto Social: Apresentar indicadores voltados à área social, em termos de sua influência nos níveis de qualidade de vida das populações afetadas, em âmbito regional ou local, tais como emprego, renda, saúde, educação, habitação, saneamento, entre outros

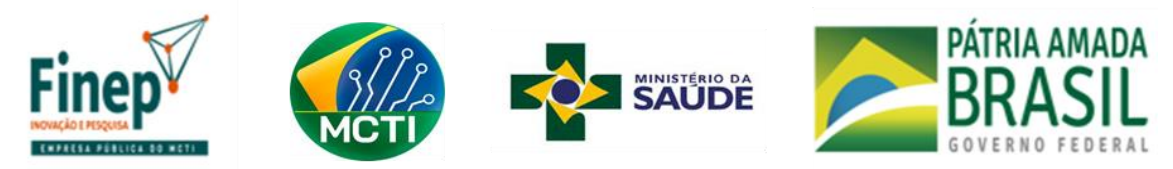

#### **5. EQUIPE EXECUTORA**

Os membros da equipe executora do projeto, com exceção apenas dos estudantes ou bolsistas em nível de graduação e do pessoal de apoio técnico ou administrativo, devem obrigatoriamente estar cadastrados na plataforma LATTES.

- 5.1.Informar o nome completo de cada membro da equipe executora. Caso seja, a contratar, inserir "A contratar XX" (ex. "A Contratar 01").
- 5.2.Indicar o CPF dos membros indicados. Aqueles a contratar, deixar em branco. Pode ocorrer aparecer um ponto exclamação no campo, porém será possível enviar a proposta.
- 5.3.Instituição/País/Ano: Informar, para os níveis universitários, a sigla da Instituição, o país e o ano da última titulação.
- 5.4.Área de Atuação/Especialização: Informar a área que melhor caracterize a especialização profissional dos membros da equipe do projeto, seja de cunho setorial, tecnológico ou de conhecimento científico.
- 5.5.Vínculo (CNPJ): Informar a instituição partícipe a qual o membro é vinculado para a execução do projeto.
- 5.6.Custeio: Selecionar a origem dos recursos para o pagamento de cada integrante da equipe: a) FNDCT: Recursos a serem concedidos caso o projeto venha a ser aprovado;

b) Contrapartida: Recursos provenientes de Empresa Executora ou Coexecutora;

- d) Outros: Recursos provenientes de aportes não listados no projeto.
- 5.7.Função no Projeto: Selecionar a opção mais adequada à função a ser desempenhada por cada membro da equipe do projeto. a) Coordenador Geral (executor. Principal): Deverá ser designado somente um coordenador geral para o projeto, que deverá ser membro da Proponente/Executora.

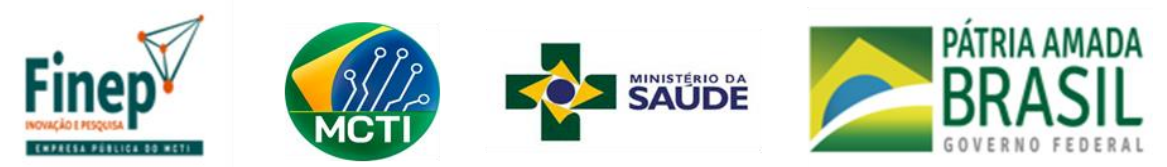

<span id="page-13-0"></span>b) Coordenadores: Deverá indicar coordenadores para cada co-executora se houver.

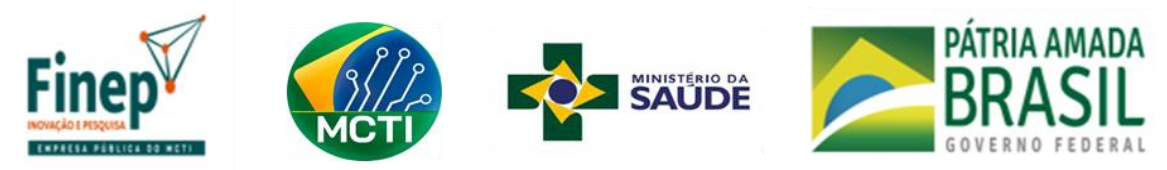

## **6. CRONOGRAMA FÍSICO**

Caso o projeto venha a ser contratado, qualquer alteração nas metas deve ter a concordância explícita e formal de todos os partícipes e da FINEP.

- 6.1.Metas Físicas: Desdobre o objetivo geral em finalidades de caráter mais específico (200 caracteres / meta)
- 6.2.Atividades: Descrever, resumidamente, uma ou mais atividades necessárias para atingir cada meta do projeto. (200 caracteres / atividade)
- 6.3.Indicador Físico de Execução: Definir os indicadores sempre que possível de caráter quantitativo - que sejam mais adequados para aferir o término da execução de cada atividade considerada, informando quantidades e unidades de medida. (200 caracteres / indicador)
- <span id="page-14-0"></span>6.4.Indicar o número do mês correspondente ao Início e Fim de cada atividade, compatível com o prazo de execução do projeto.

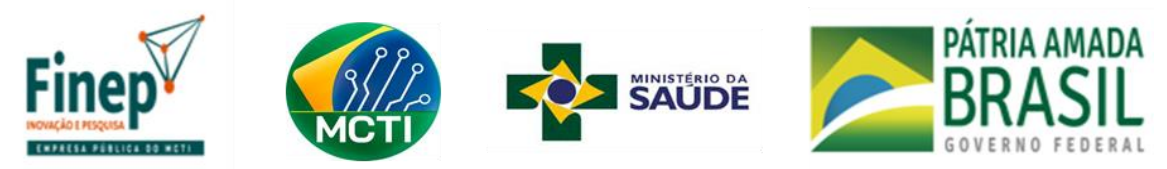

# **7. ITENS SOLICITADOS**

Essa relação refere-se aos itens a serem apoiados pelo FNDCT.

- 7.1.Descrição: (Limite de 150 caracteres)
- 7.2.Finalidade: Informar a necessidade de cada item relacionando-o com a execução das atividades previstas no projeto. (Limite de 200 caracteres)
- 7.3.Destinação: Registrar à qual instituição participante do projeto se destina cada item solicitado.
- 7.4.Elementos de despesa passíveis de financiamento:
	- a. Pagamento de Pessoal: Detalhar os Vencimentos e o período de atuação no projeto, a ser pago com recursos solicitados.
		- O campo Participação deve conter exatamente o nome de membro indicado na equipe executora.
		- O valor unitário deve atender ao disposto no Anexo III do Edital e constar justificado em Resumo da Equipe Executora na aba Projeto.
	- b. Diárias (Pessoal Civil/Militar): Descrever detalhadamente a finalidade de cada Diária solicitada. Agrupamentos serão admitidos somente se a finalidade, detalhadamente descrita, for idêntica, como p.ex: 10 diárias para participação de dois pesquisadores, durante 5 dias cada um, no Congresso "XXX".
	- c. Material de Consumo Nacional: Descrever detalhadamente cada item solicitado. Itens semelhantes podem ser agrupados por tipo (p.ex., vidraria, reagentes, combustíveis, etc.) Serão considerados Nacionais os materiais que forem adquiridos no país.
	- d. Material de Consumo Importado: Descrever detalhadamente cada item solicitado. Itens semelhantes podem ser agrupados por tipo

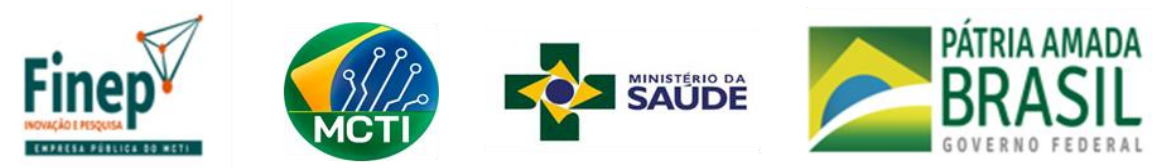

(p.ex., vidraria, reagentes, combustíveis, etc.) Serão considerados Importados todos os materiais que forem adquiridos fora do país.

- e. Passagens e Despesas de Locomoção: Detalhar cada viagem indicando o trecho. Agrupamentos serão admitidos somente se a finalidade, detalhadamente descrita, for idêntica.
- f. Outros Serviços de Terceiros/Pessoa Física: Detalhar e justificar cada um dos itens solicitados, indicando ainda a duração de cada serviço. Indicar separadamente cada beneficiário e incluir o valor dos encargos incidentes.
	- O valor unitário deve atender ao disposto no Anexo III do Edital e constar justificado em Resumo da Equipe Executora na aba Projeto.
	- Deve apresentar caráter eventual e limitado a três pagamentos por exercício.
- g. Outras Despesas com Serviços de Terceiros/Pessoa Jurídica: Detalhar e Justificar cada item separadamente.
- h. Despesas Acessórias de Importação: Incluir despesas acessórias de importação de itens importados, tais como fretes, armazenagens, seguros, impostos e taxas.
	- Conforme item 5.3.1.1 do Edital, o total é limitado a 20%.
- i. Equipamento e Material Permanente Nacional: Agrupar apenas quando se tratar de itens idênticos. Descrever detalhadamente e justificar cada item solicitado. Equipamentos Importados a serem adquiridos no país devem ser considerados Equipamentos Nacionais.

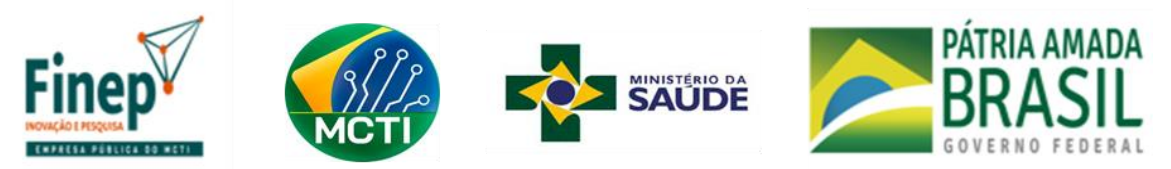

<span id="page-17-0"></span>j. Equipamento e Material Permanente Importado: Agrupar apenas quando se tratar de itens idênticos. Descrever detalhadamente e justificar cada item solicitado. Informar o país de origem.

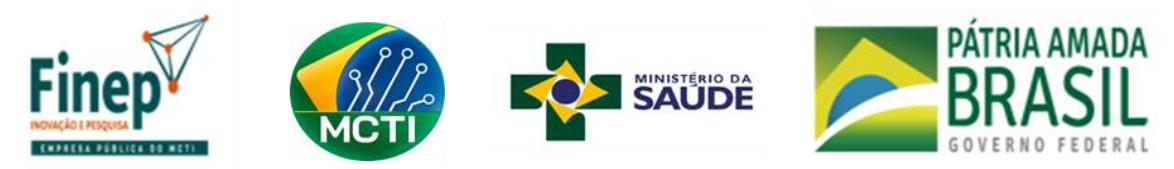

#### **8. ITENS DA CONTRAPARTIDA**

Essa relação refere-se aos itens a serem apoiados pela contrapartida financeira a ser aportada pela Instituição Executora, conforme item 6.5.2 do Edital.

- 8.1.Descrição: (Limite de 150 caracteres)
- 8.2.Finalidade: Informar a necessidade de cada item relacionando-o com a execução das atividades previstas no projeto. (Limite de 200 caracteres)
- 8.3.Destinação: Registrar à qual instituição participante do projeto se destina cada item solicitado.
- 8.4.Elementos de despesa passíveis de financiamento:
- 8.5.Pagamento de Pessoal: Detalhar os Vencimentos e o período de atuação no projeto, a ser pago com recursos solicitados.
	- 8.5.1. O campo Participação deve conter exatamente o nome de membro indicado na equipe executora.
	- 8.5.2. O valor unitário deve atender ao disposto no Anexo III do Edital e constar justificado em Resumo da Equipe Executora na aba Projeto.
- 8.6.Diárias (Pessoal Civil/Militar): Descrever detalhadamente a finalidade de cada Diária solicitada. Agrupamentos serão admitidos somente se a finalidade, detalhadamente descrita, for idêntica, como p.ex: 10 diárias para participação de dois pesquisadores, durante 5 dias cada um, no Congresso "XXX".
- 8.7.Material de Consumo Nacional: Descrever detalhadamente cada item solicitado. Itens semelhantes podem ser agrupados por tipo (p.ex., vidraria, reagentes, combustíveis, etc.) Serão considerados Nacionais os materiais que forem adquiridos no país.
- 8.8.Material de Consumo Importado: Descrever detalhadamente cada item solicitado. Itens semelhantes podem ser agrupados por tipo (p.ex.,

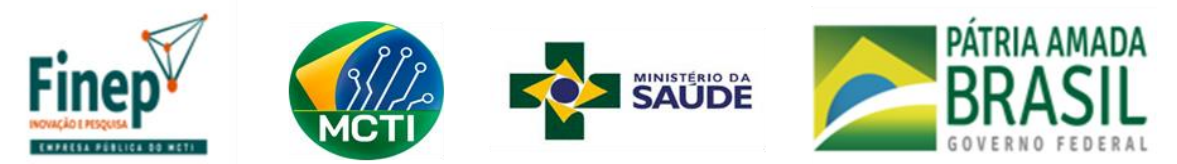

vidraria, reagentes, combustíveis, etc.) Serão considerados Importados todos os materiais que forem adquiridos fora do país.

- 8.9.Passagens e Despesas de Locomoção: Detalhar cada viagem indicando o trecho. Agrupamentos serão admitidos somente se a finalidade, detalhadamente descrita, for idêntica.
- 8.10.Outros Serviços de Terceiros/Pessoa Física: Detalhar e justificar cada um dos itens solicitados, indicando ainda a duração de cada serviço. Indicar separadamente cada beneficiário e incluir o valor dos encargos incidentes.
	- 8.10.1. O valor unitário deve atender ao disposto no Anexo III do Edital e constar justificado em Resumo da Equipe Executora na aba Projeto.
	- 8.10.2. Deve apresentar caráter eventual e limitado a três pagamentos por exercício.
- 8.11.Outras Despesas com Serviços de Terceiros/Pessoa Jurídica: Detalhar e Justificar cada item separadamente.
- 8.12.Despesas Acessórias de Importação: Incluir despesas acessórias de importação de itens importados, tais como fretes, armazenagens, seguros, impostos e taxas.
	- 8.12.1. Conforme item 5.2.1 do Edital, o total é limitado a 20%.
- 8.13.Equipamento e Material Permanente Nacional: Agrupar apenas quando se tratar de itens idênticos. Descrever detalhadamente e justificar cada item solicitado. Equipamentos Importados a serem adquiridos no país devem ser considerados Equipamentos Nacionais.
- <span id="page-19-0"></span>8.14.Equipamento e Material Permanente Importado: Agrupar apenas quando se tratar de itens idênticos. Descrever detalhadamente e justificar cada item solicitado. Informar o país de origem.

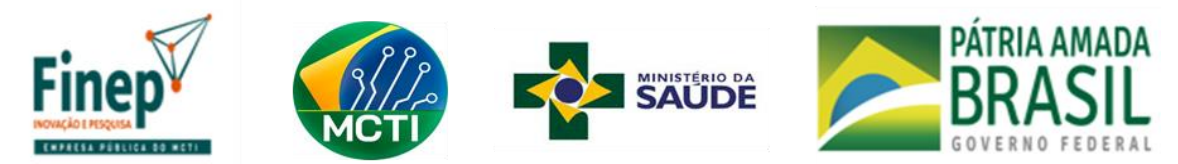

# **9. CRONOGRAMA DE DESEMBOLSO**

- 9.1.Essa tela se destina a distribuir os recursos solicitados em parcelas semestrais.
- 9.2.Informe as necessidades no tempo para cada rubrica, conferindo sempre com a tabela de valor total dos itens se há discrepância entre os valores distribuídos no tempo e o total proveniente das relações de itens.
- <span id="page-20-0"></span>9.3.As relações de itens de cada fonte devem seguir a mesma proporção de aporte.

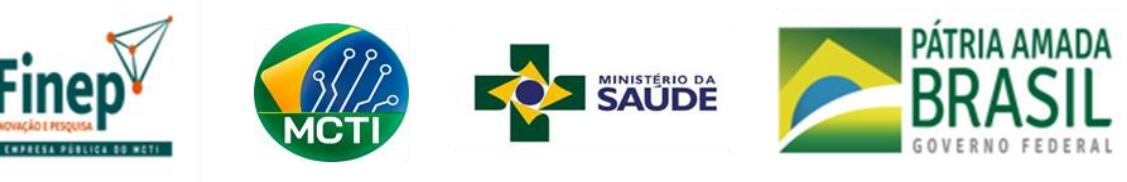

#### **10.ANEXOS**

- 10.1.Essa seção se destina a permitir a apresentação dos ANEXOS, sejam aqueles considerados importantes para o julgamento da proposta, seja os obrigatórios, caso haja, mencionados no item 7.5 do Edital.
- 10.2.Atente para a obrigação de apresentação de anexos considerados como opcionais, de acordo com as condições previstas no Edital.
- 10.3.Os anexos deverão ser encaminhados em formato pdf (*Portable Document Format*).
- <span id="page-21-0"></span>10.4.Outros documentos e informações consideradas relevantes para análise do projeto até o limite total de 20 (vinte) páginas poderão ser incluídos em "Outros Anexos" conforme item 7.8 do Edital.

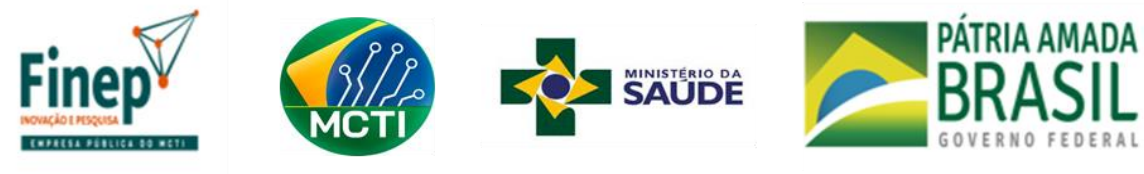

# **11.DISPOSIÇÕES FINAIS**

Dúvidas a respeito do conteúdo da presente Seleção Pública deverão ser dirigidas exclusivamente para o endereço eletrônico sac@finep.gov.br. A FINEP, a seu critério, poderá divulgar as perguntas e as respostas.